## **VoIP Telefonie Kurzanleitung**

## *Allgemeines*

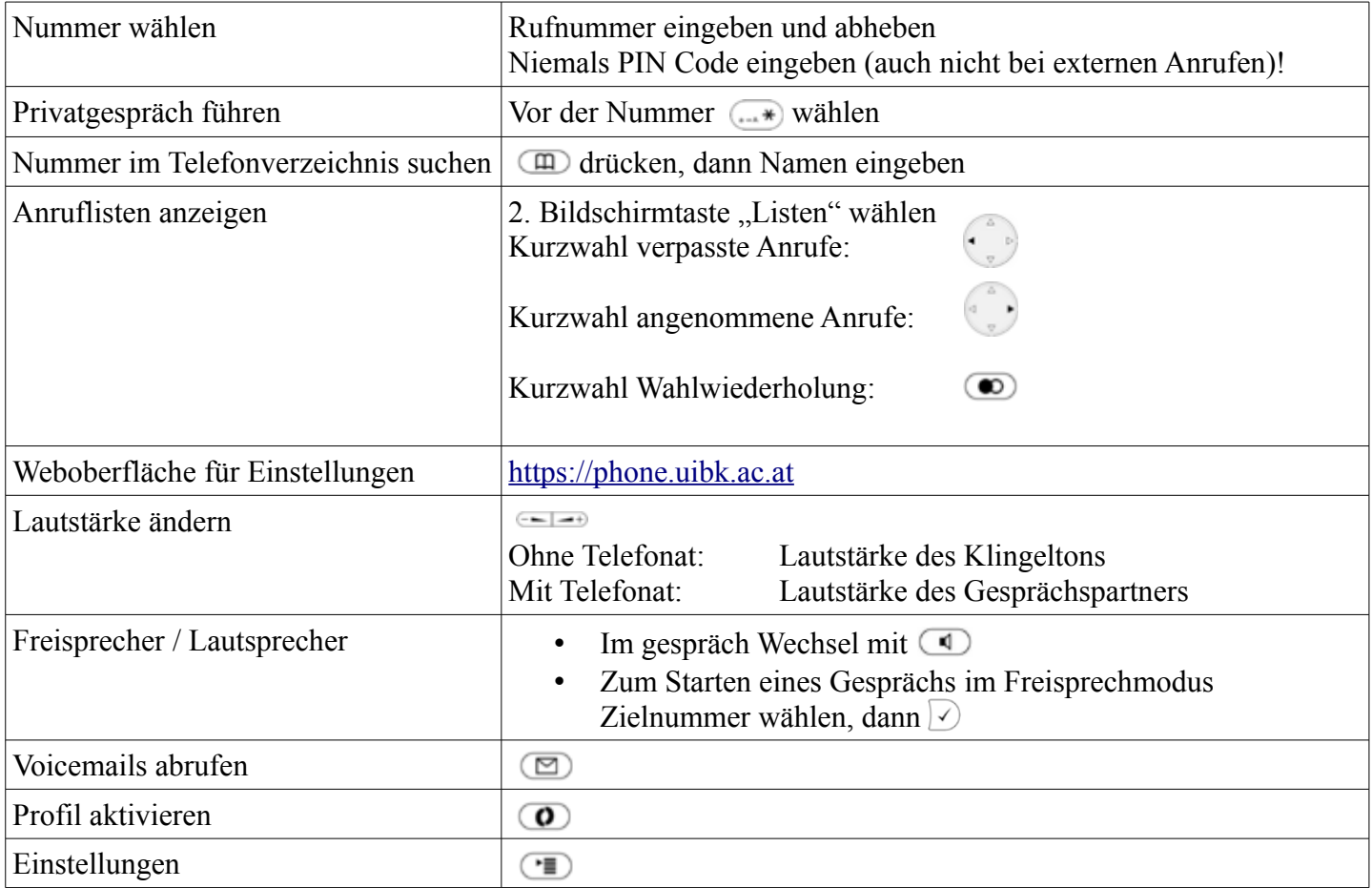

## *Transfer, Rückfragen und Konferenzen*

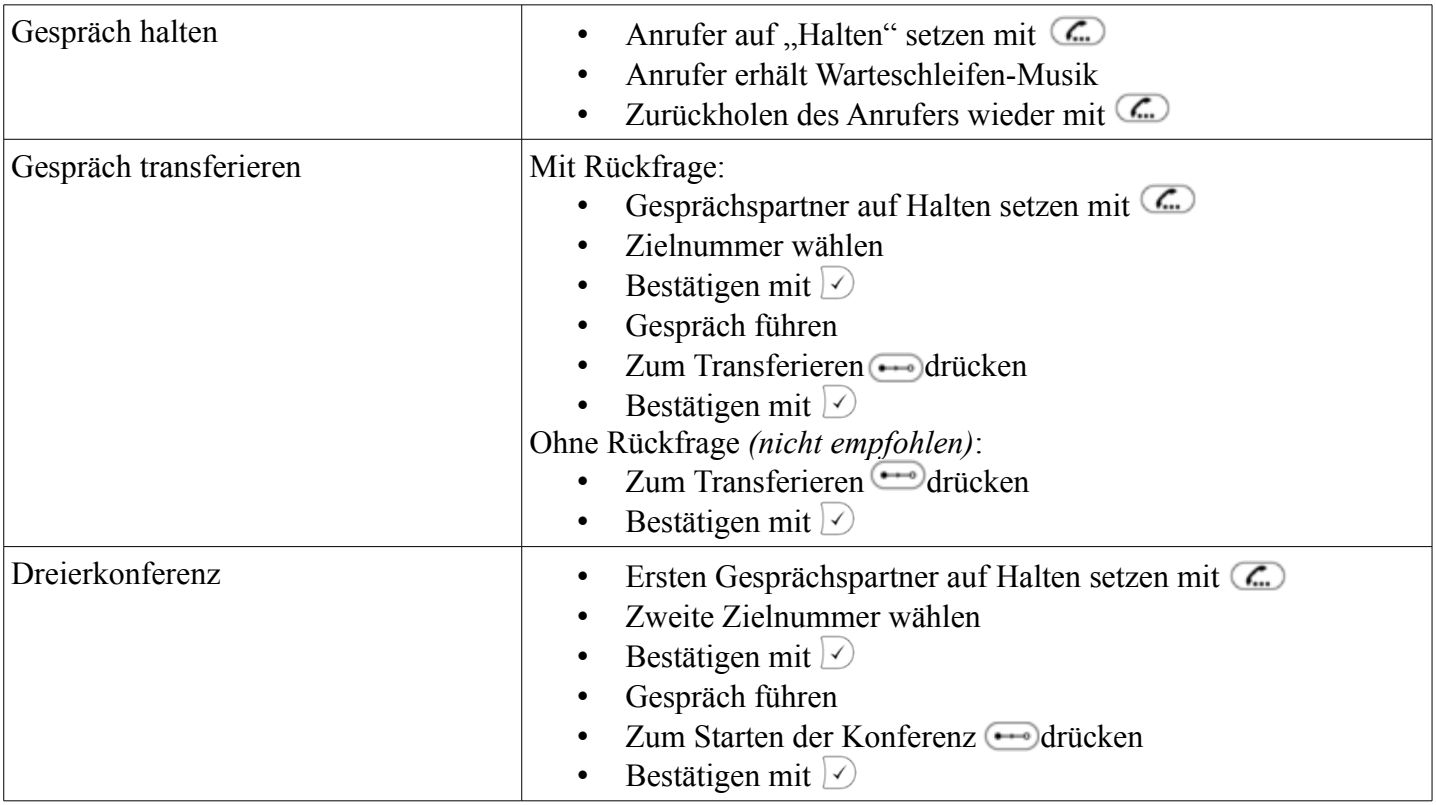